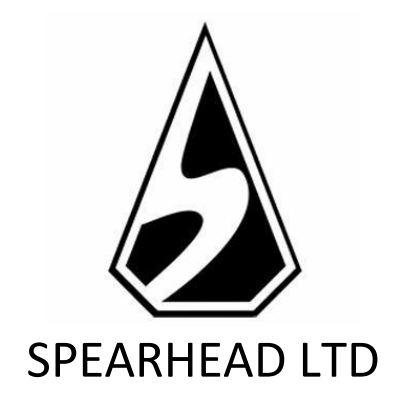

# GIANT PANDA Reglas del Juego

*La información contenida en este Documento es privada y confidencial. A menos que se indique lo contrario, o en caso de obtener un permiso escrito previo por parte de los directores, todo el material, incluidas las imágenes, ilustraciones, diseños, iconos, fotografías y material escrito que aparecen en este Documento (en su conjunto, los "Contenidos") tienen derechos de autor, marcas registradas y/u otras propiedades intelectuales bajo la propiedad, control, o licencia de Spearhead Limited (Malta). Los contenidos de este Documento no pueden ser reproducidos, publicados, distribuidos, mostrados, modificados o explotados de ninguna manera y permanecen bajo la exclusiva propiedad de Spearhead Limited (Malta).*

## Giant Panda – reglas del juego

### Historial de versiones

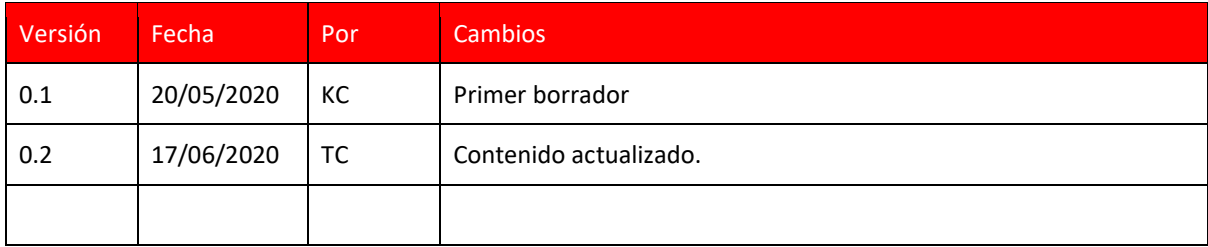

Giant Panda es una videoslot de 5x4<sup>con</sup> con temática asiática. El juego incluye Símbolos de Dispersión, Tiradas Gratis, Wilds y Wilds Multiplicadores en las tiradas gratis, con ganancias de hasta 4120 veces el valor de la apuesta total.

Retorno para el Jugador (RTP): **96.81 %**

#### REGLAS DEL JUEGO

- Giant Panda es una slot de 5x4 rodillos con un bonus de tiradas gratis.
- Hay 1024 formas de ganar tanto en el juego base como en las tiradas gratis.
- Todas las combinaciones ganadoras se obtienen en los rodillos continuos, de izquierda a derecha, a excepción del símbolo de dispersión.
- El AUTOJUEGO activa el juego automático para el número de rondas seleccionado.
- **El juego paga cualquier combinación de símbolos consecutivos desde el rodillo** extremo izquierdo hasta el rodillo extremo derecho.
- <sup>-</sup> Las combinaciones ganadoras y los pagos se realizan de acuerdo con la Tabla de Pagos y se basan en la cantidad de apuesta total.
- Los pagos para cada símbolo (incluido el de dispersión) se multiplican por el Nivel de apuesta (p. ej., Nivel de apuesta = Apuesta/40)
- Las ganancias simultáneas o coincidentes en distintas combinaciones ganadoras se agregan y se pagan.
- Las ganancias de dispersión se agregan a las de las combinaciones ganadoras.
- Las tiradas gratis se pagan de acuerdo con la cantidad de la apuesta especificada antes de activar el Modo Tiradas Gratis.

#### FUNCIONES DEL JUEGO

#### Dispersión de bambú

- Todos los rodillos pueden contener símbolos de Dispersión de bambú.
- Los pagos se hacen de acuerdo con la Tabla de Pagos.
- 3, 4 o 5 símbolos de Dispersión que aterrizan en cualquier parte del panel activarán la función de bono de tiradas gratis y otorgarán 8, 15 o 20 tiradas gratis.

#### Tiradas Gratis

- Función de tiradas gratis Gana 8, 15 o 20 tiradas gratis al obtener 3, 4 o 5 símbolos de Dispersión respectivamente en el juego base.
- Las tiradas gratis también pueden reactivarse: gana unas 5, 8, 15 o 20 tiradas gratis adicionales al obtener 2, 3, 4 o 5 símbolos de Dispersión respectivamente.

#### Wild Panda

- El Wild sustituye a todos los demás símbolos excepto al de dispersión
- El símbolo Wild solo aparece en el segundo, tercer y cuarto rodillo tanto en el juego base como en las tiradas gratis.
- Durante la ronda de tiradas gratis, cada símbolo Wild que aparezca en algún lugar de los rodillos 2, 3 o 4 multiplicará las ganancias de las que forme parte. El multiplicador

será de x2 o de x3 (hay un 50 % de posibilidades). La ganancia total de cualquier tirada puede multiplicarse hasta por 27.

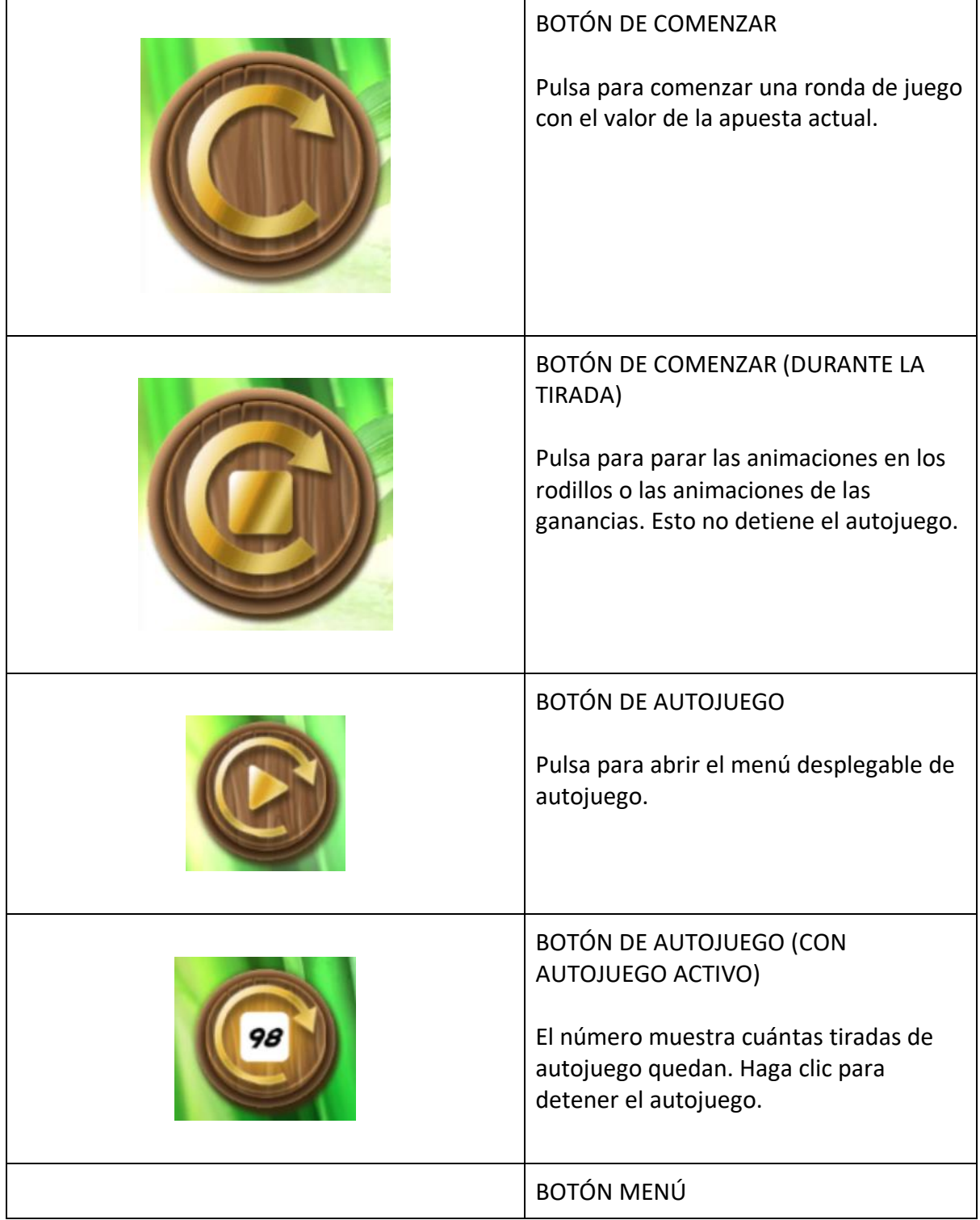

#### FUNCIONES DEL JUEGO

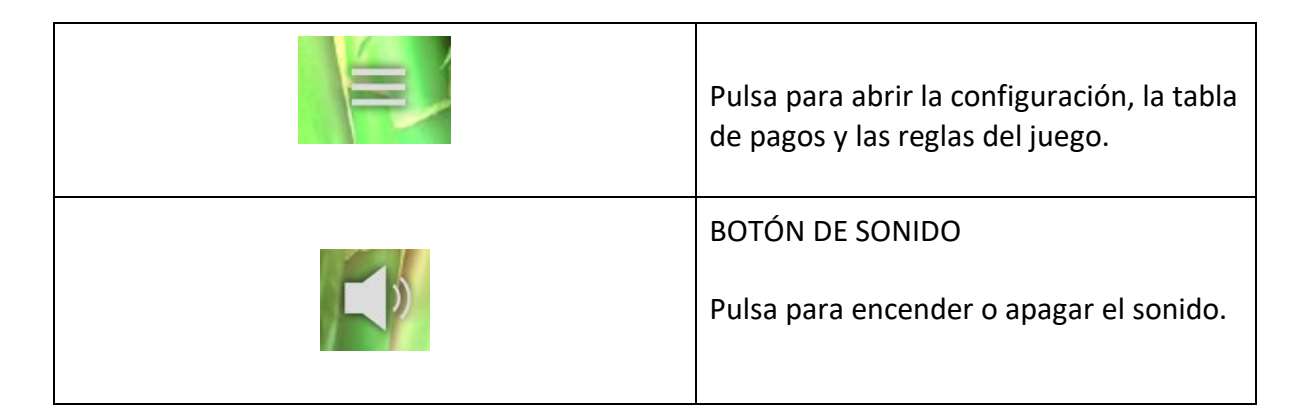

#### MENÚS DESPLEGABLES

#### Cantidad de Apuesta

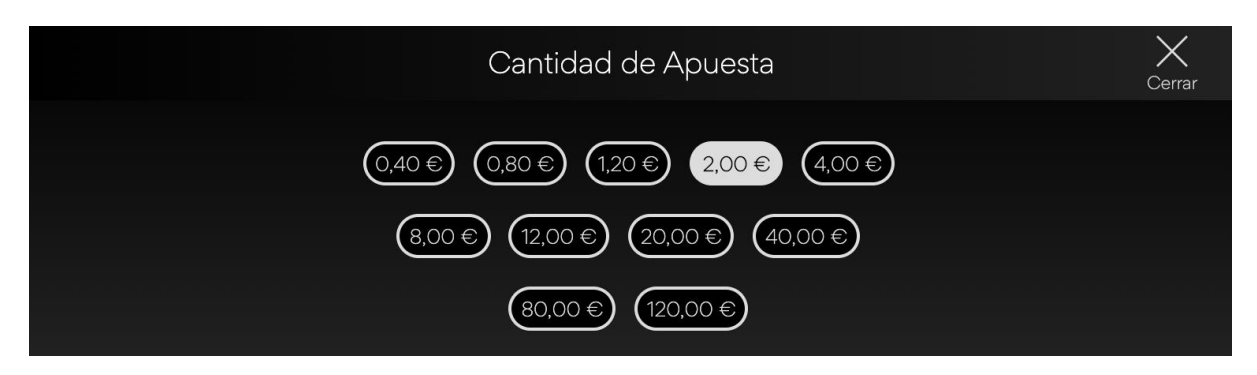

El menú emergente del monto de la apuesta muestra todas las opciones de apuesta/línea y líneas de pagos disponibles. El valor seleccionado en ese momento aparece resaltado en blanco. El jugador también puede hacer clic en el ícono "Atrás" para volver a la pantalla principal del juego sin realizar ningún cambio en el monto de la apuesta.

#### Autojuego

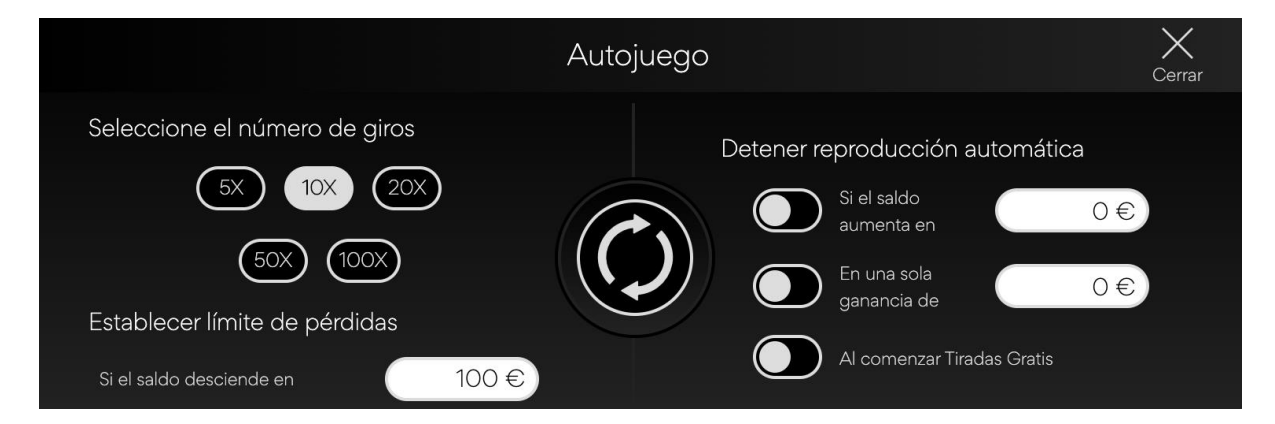

El menú desplegable de autojuego permite seleccionar un número de tiradas que jugar automáticamente. Para hacerlo, el jugador debe seleccionar una de las opciones de número de tiradas disponibles. Este botón aparecerá resaltado en blanco. El jugador debe establecer un límite de pérdida (debe ser mayor que 0) y luego pulsar el botón de tirada para confirmar su intención. El menú se minimizará y el usuario volverá a la pantalla principal del juego, con el modo autojuego activo.

La escalera de premios no está disponible durante el autojuego, sin embargo, el jugador puede optar por apostar cualquier ganancia otorgada en la tirada final.

El jugador podrá también fijar otras condiciones opcionales para parar automáticamente el autojuego. Estas incluyen:

- Parar el autojuego tras una ganancia sencilla de un valor estipulado por el jugador.
- Parar el autojuego si el saldo aumenta en la cantidad que el jugador especifique.
- Parar el autojuego al activar el modo tiradas gratis

Nota: Si te desconectas mientras estás jugando, todos los ajustes de autojuego volverán a sus valores predeterminados cuando vuelvas a cargar el juego.

#### AJUSTES Y NORMATIVAS DEL JUEGO

#### Hora actual

El juego muestra la hora actual en todo momento (en el margen inferior izquierdo de la pantalla). La hora se obtiene del reloj del ordenador o dispositivo del jugador.

#### INFORMACIÓN ADICIONAL

Los siguientes procesos pueden estar sujetos a los términos y condiciones de la página de juego.

- El proceso de gestión de las rondas de juego inacabadas.
- El tiempo tras el cual las sesiones de juego inactivas son finalizadas automáticamente.

En el caso de un fallo en el hardware/software del juego, todas las apuestas y ganancias afectadas se declararán nulas y todas las apuestas involucradas serán reembolsadas.